## **SCHEDA**

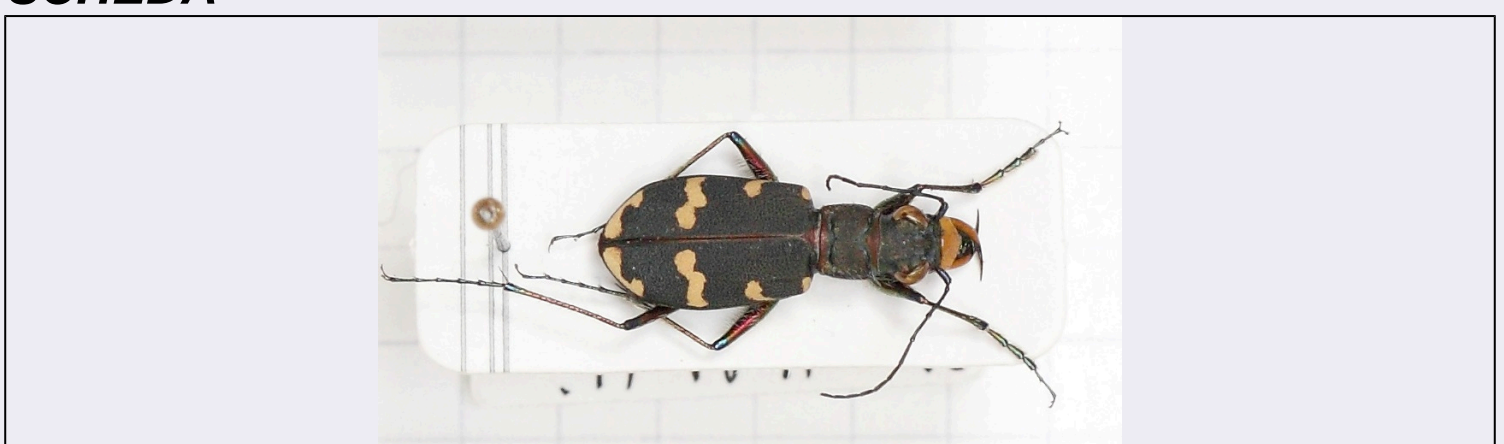

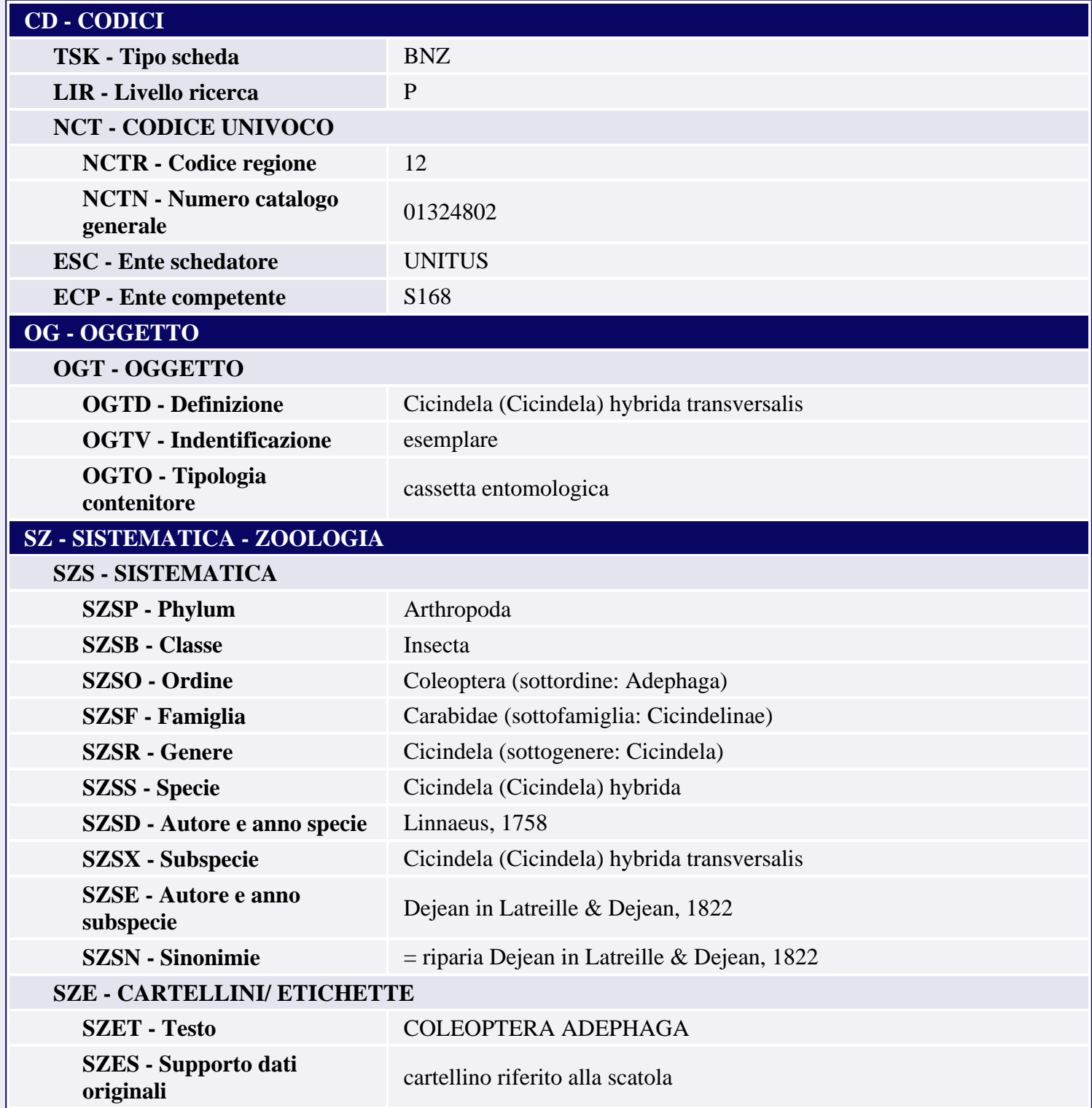

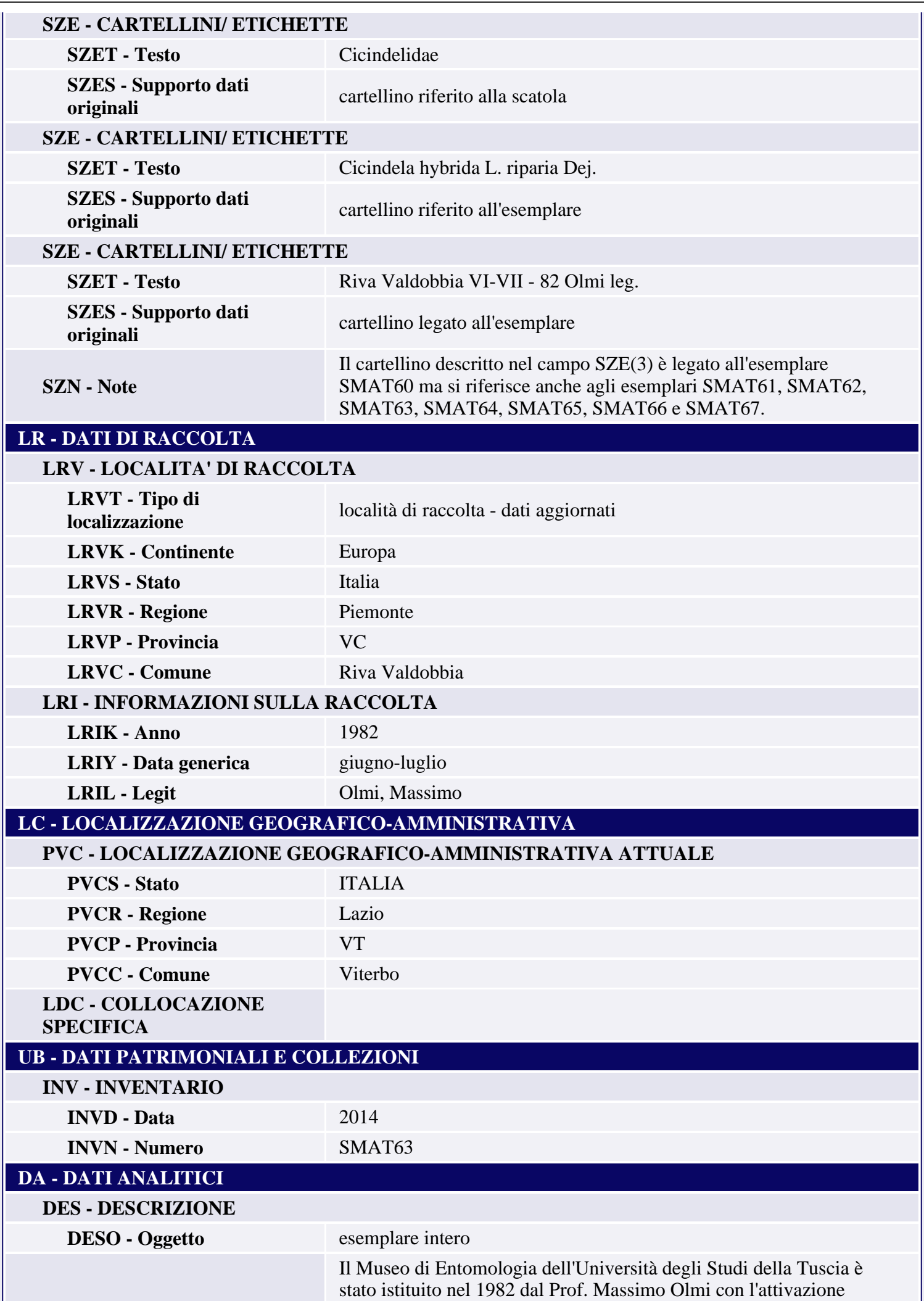

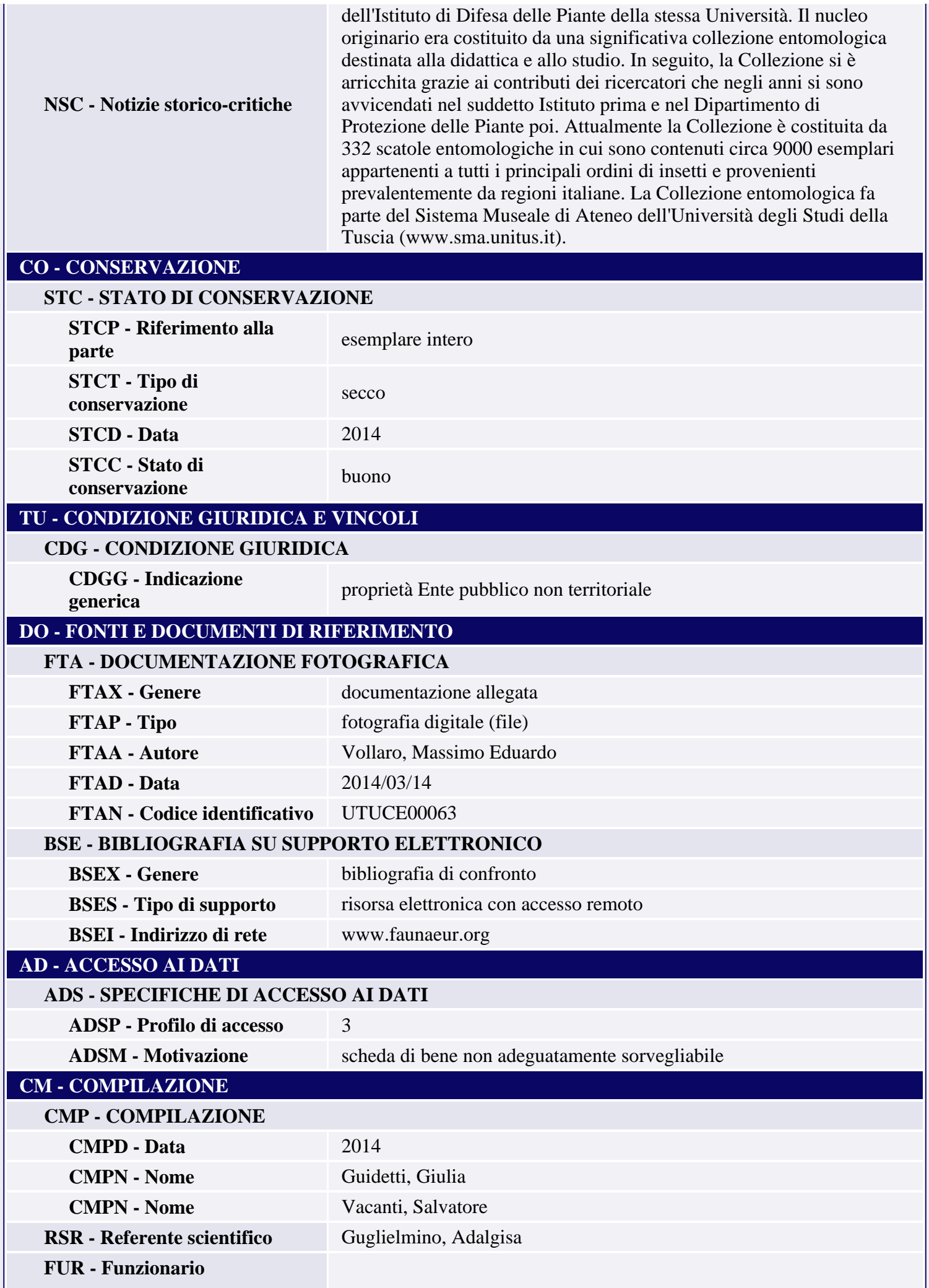

## **AN - ANNOTAZIONI**